# **apostas desportivas online a dinheiro**

- 1. apostas desportivas online a dinheiro
- 2. apostas desportivas online a dinheiro :estrategias roleta online
- 3. apostas desportivas online a dinheiro :pary poker

## **apostas desportivas online a dinheiro**

#### Resumo:

**apostas desportivas online a dinheiro : Descubra a adrenalina das apostas em mka.arq.br! Registre-se hoje e desbloqueie vantagens emocionantes com nosso bônus de boasvindas!** 

contente:

## **Como Assistir aos Jogos do UFC Online Gratuitamente no Brasil**

O Ultimate Fighting Championship (UFC) é uma das ligas de esportes de combate mais populares do mundo. No entanto, assistir aos jogos do UFC pode ser caro, especialmente se você quiser assistir a todos os eventos. A boa notícia é que existem maneiras de assistir aos jogos do UFC online gratuitamente no Brasil.

### **Utilize serviços de streaming gratuitos**

Existem algumas opções de streaming gratuitas disponíveis no Brasil que transmitem jogos do UFC ao vivo. Esses serviços geralmente são financiados por anúncios, então você pode esperar alguma interrupção durante a transmissão. No entanto, é uma ótima opção se você quiser assistir aos jogos do UFC sem pagar.

- Pluto TV: Pluto TV é um serviço de streaming gratuito que oferece uma variedade de canais, incluindo um dedicado ao UFC. Você pode assistir a lutas ao vivo e às repetições de lutas anteriores.
- SporTV: SporTV é um canal de esportes brasileiro que transmite alguns jogos do UFC ao vivo. Você pode assistir ao canal gratuitamente se tiver um sinal de TV digital aberto.

#### **Use redes sociais**

Muitas organizações de esportes, incluindo o UFC, transmitem atualizações e conteúdo exclusivo em suas contas de mídia social. Algumas lutas podem ser transmitidas ao vivo em suas contas oficiais do Facebook, Twitter ou YouTube. Siga as contas oficiais do UFC no Brasil para obter atualizações e ver se eles estão transmitindo lutas ao vivo.

### **Use um VPN**

Se nenhuma das opções acima estiver disponível no seu local, você pode considerar usar um serviço de rede privada virtual (VPN). Um VPN pode ajudar a ocultar apostas desportivas online a dinheiro localização e permitir que você acessar conteúdo restrito geograficamente. No entanto, é importante escolher um serviço VPN confiável e seguro.

## **Conclusão**

Assistir aos jogos do UFC online gratuitamente no Brasil é possível se você souber onde procurar. Com opções como serviços de streaming gratuitos, redes sociais e VPNs, você pode economizar dinheiro e ainda assistir aos jogos do UFC ao vivo. Tudo o que você precisa é de uma conexão estável à Internet e um pouco de paciência para encontrar a opção que melhor lhe convier.

#### **Opções de streaming gratuitas Conteúdo**

Pluto TV Canal dedicado ao UFC com lutas ao vivo e repetições SporTV Canal de esportes brasileiro com algumas lutas ao vivo

#### **apostas desportivas online a dinheiro**

#### **A Martingala: Descubra a estratégia para dobrar**

Você já ouviu falar sobre a "Martingala", um dos sistemas de apostas desportivas e casino mais antigos e renomados. A ideia básica por trás dela é simples: se você perder uma aposta, a próxima vez deve apostar o dobro no jogo seguinte. Dessa forma, assim que você ganhar, você recuperará todas as perdas e ficará com um saldo positivo para a próxima aposta. No entanto, é importante ser cauto com este tipo de estratégia, pois pode resultar em apostas desportivas online a dinheiro grandes perdas se não houver cautela no processo.

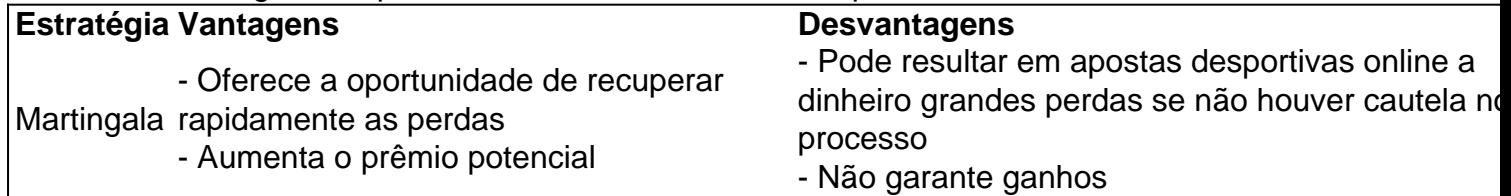

#### **Apostas de duas chances: A ferramenta perfeita para maximizar as chances**

Existem três opções para apostas nos jogos disputados por duas equipas:

1X: Aposte no time da casa para vencer ou empatar. A vitória fora de casa perde a aposta. X2: Aposte no empate ou vitória da equipe visitante.

12: Aposte na vitória de qualquer um dos times. As chances de empate serão descartadas. Utilizar estes cenários pode aumentar as suas chances de ganhar, mantendo o seu orçamento sob controle, especialmente ao utilizar sistemas como o "Paroli", onde a cada vitória, o seu limite de aposta duplica.

#### **Outras boas práticas para levar em apostas desportivas online a dinheiro conta ao longo do seu caminho nas apostas**

- Utilize as ferramentas oferecidas pela Parimatch Blog, como as estatísticas de jogos e análises relevantes.
- Considere outros cenários favoráveis, como apostas ante-post ou pré-combinadas de jogos, as quais combinadas com um seguro normalmente reduzem a carga das perdas potenciais.
- Continue a aprender informações relevantes sobre apostas, como as regras e regulamentos locais.

#### **Conclusão: Minimizar perdas e maximizar ganhos em apostas desportivas online a dinheiro apostas desportivas**

As estratégias e dicas apresentadas neste artigo podem ajudar a otimizar a apostas desportivas online a dinheiro estratégia de apostas desportivas. No entanto, é importante ter em apostas desportivas online a dinheiro mente que as apostas desportivas envolvem risco e nunca garantem resultados positivos garantidos.

## **apostas desportivas online a dinheiro :estrategias roleta online**

## **Como Sacar Dinheiro do Supabets: Um Guia Completo**

Muitos brasileiros jogam e apostam em apostas desportivas online a dinheiro sites de apostas esportivas, como o Supabets. No entanto, pode haver momentos em apostas desportivas online a dinheiro que deseje sacar suas ganâncias. Neste artigo, você vai aprender como sacar dinheiro do Supabets de forma fácil e segura.

### **Passo 1: Entre no seu conta Supabets**

Para começar, acesse o site do Supabets e faça login em apostas desportivas online a dinheiro apostas desportivas online a dinheiro conta usando suas credenciais de acesso. Certifique-se de que você esteja na versão brasileira do site para garantir que todas as informações estejam em apostas desportivas online a dinheiro português.

### **Passo 2: Navegue até a página de saques**

Após entrar em apostas desportivas online a dinheiro apostas desportivas online a dinheiro conta, navegue até a página de saques. Geralmente, essa opção pode ser encontrada no menu principal ou no perfil do usuário. Se você tiver dificuldades em apostas desportivas online a dinheiro encontrar, entre em apostas desportivas online a dinheiro contato com o suporte ao cliente do Supabets.

#### **Passo 3: Escolha o método de saque**

Depois de acessar a página de saques, você verá uma lista de opções de saque. Escolha a opção que melhor lhe convier. No Brasil, as opções mais comuns incluem transferências bancárias, billeteras eletrônicas e cartões de débito/crédito.

### **Passo 4: Insira a quantia desejada**

Após escolher o método de saque, insira a quantia desejada que deseja sacar. Certifique-se de que a quantia esteja em apostas desportivas online a dinheiro reais (R\$) e que esteja de acordo com os limites mínimos e máximos de saque do Supabets.

### **Passo 5: Confirme o saque**

Por fim, verifique se todas as informações estão corretas e confirme o saque. Em alguns casos, você pode ser solicitado a fornecer informações adicionais para verificação. Se tudo estiver em apostas desportivas online a dinheiro ordem, aguarde o processamento do saque, o que pode levar de algumas horas a alguns dias úteis, dependendo do método de saque escolhido. Em resumo, sacar dinheiro do Supabets é um processo simples e direto. Basta seguir as etapas acima e você estará sacando suas ganâncias em apostas desportivas online a dinheiro breve. Boa sorte e aproveite ao máximo apostas desportivas online a dinheiro experiência de jogo no Supabets!

tal. Por exemplo: Uma aposta de R\$100 em apostas desportivas online a dinheiro probabilidades de 1,50 pagará R\$150 (\$50

ucro, mais apostas desportivas online a dinheiro participação de US\$100). Calculadora de probabilidades Calcular o

nto - Março de 2024 - VegasInsider vegasinsider : apostas-odds-calculator Oddn Por ex., +150 probabilidades devem ganhar

Ganhe mais R\$100. Você não precisa apostar

## **apostas desportivas online a dinheiro :pary poker**

## **Uma História Terna de Solidão e Amor: "Etero"**

Eka Chavleishvili interpreta Etero, uma mulher solteira de meia-idade apostas desportivas online a dinheiro um remoto vilarejo georgiano. Sua rotina solitária envolve coletar amoras para os bolos que ela adora fazer, até que um dia, ela sofre um acidente quase fatal perto de um penhasco. Após essa experiência, Etero encontra um novo significado para a vida quando começa um romance secreto com o encantador entregador local, Murman (Temiko Chichinadze).

## **Um Novo Capítulo na Vida de Etero**

Com a repentina perspectiva de uma vida curta, Etero abraça as mudanças que a rodeiam. O filme retrata delicadamente a transição de Etero da solidão aoêxtase e à realização pessoal, explorando o poder do amor e do desejo apostas desportivas online a dinheiro cada idade. Embora ela nunca tenha experienciado um relacionamento antes, Etero se revela uma amante apaixonada.

## **Uma História Sensual e Tocante**

A confiança e o estilo naturalistas do diretor Elene Naveriani trazem à tona a beleza e a emoção do romance de Etero e Murman. O filme encoraja o público a contemplar os paradoxos do amor e do desejo, da solidão e da companhia, explorando emoções universais que reverberam na alma dos espectadores. Uma história premiada, marcada por inesquecíveis momentos de ternura e sensualidade, "Etero" é uma ceiling filmagem que irá tocar os corações de todos os que buscam a verdadeira conexão.

Author: mka.arq.br Subject: apostas desportivas online a dinheiro Keywords: apostas desportivas online a dinheiro Update: 2024/7/14 9:48:16